## **Kalendarz roku szkolnego 2019/2020**

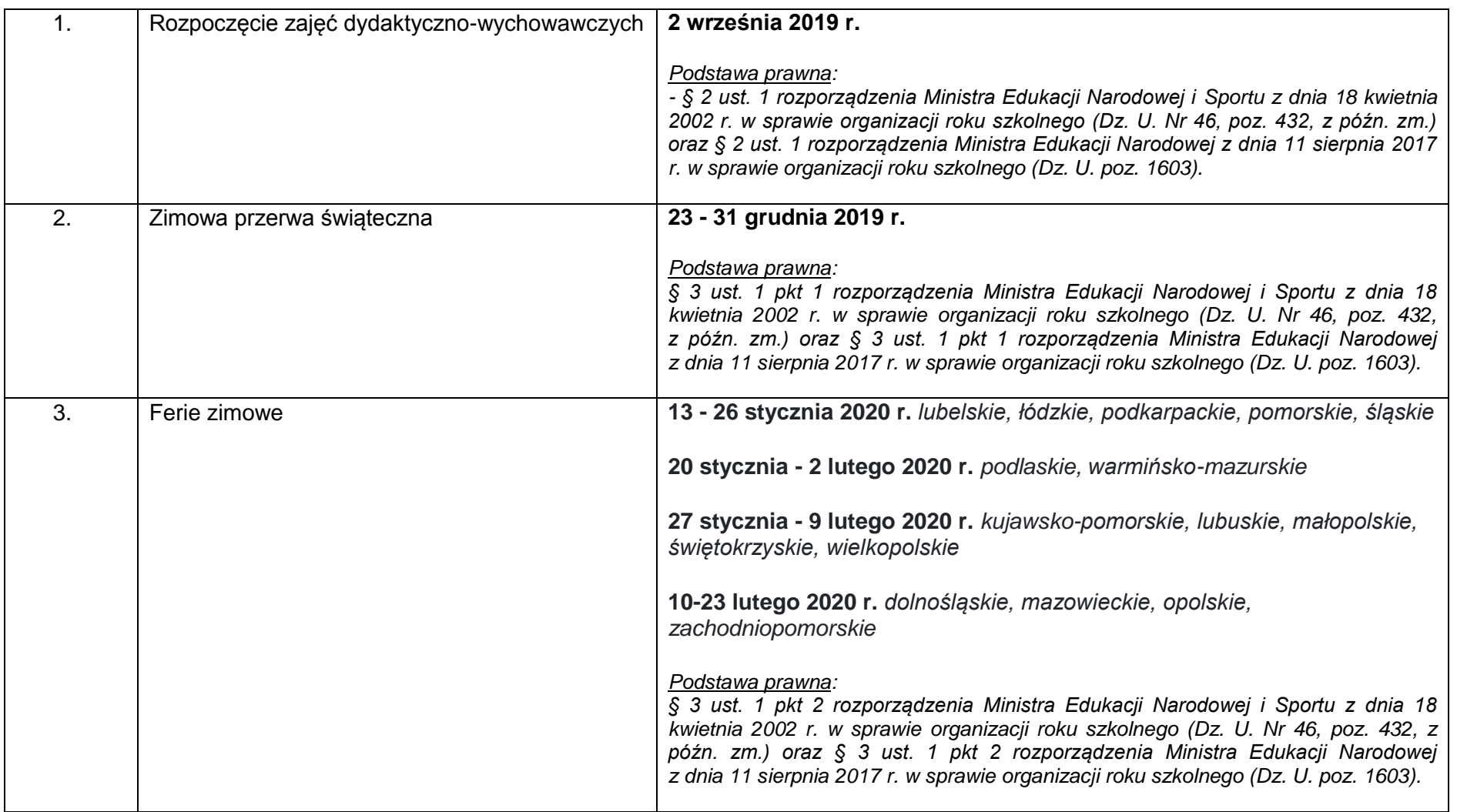

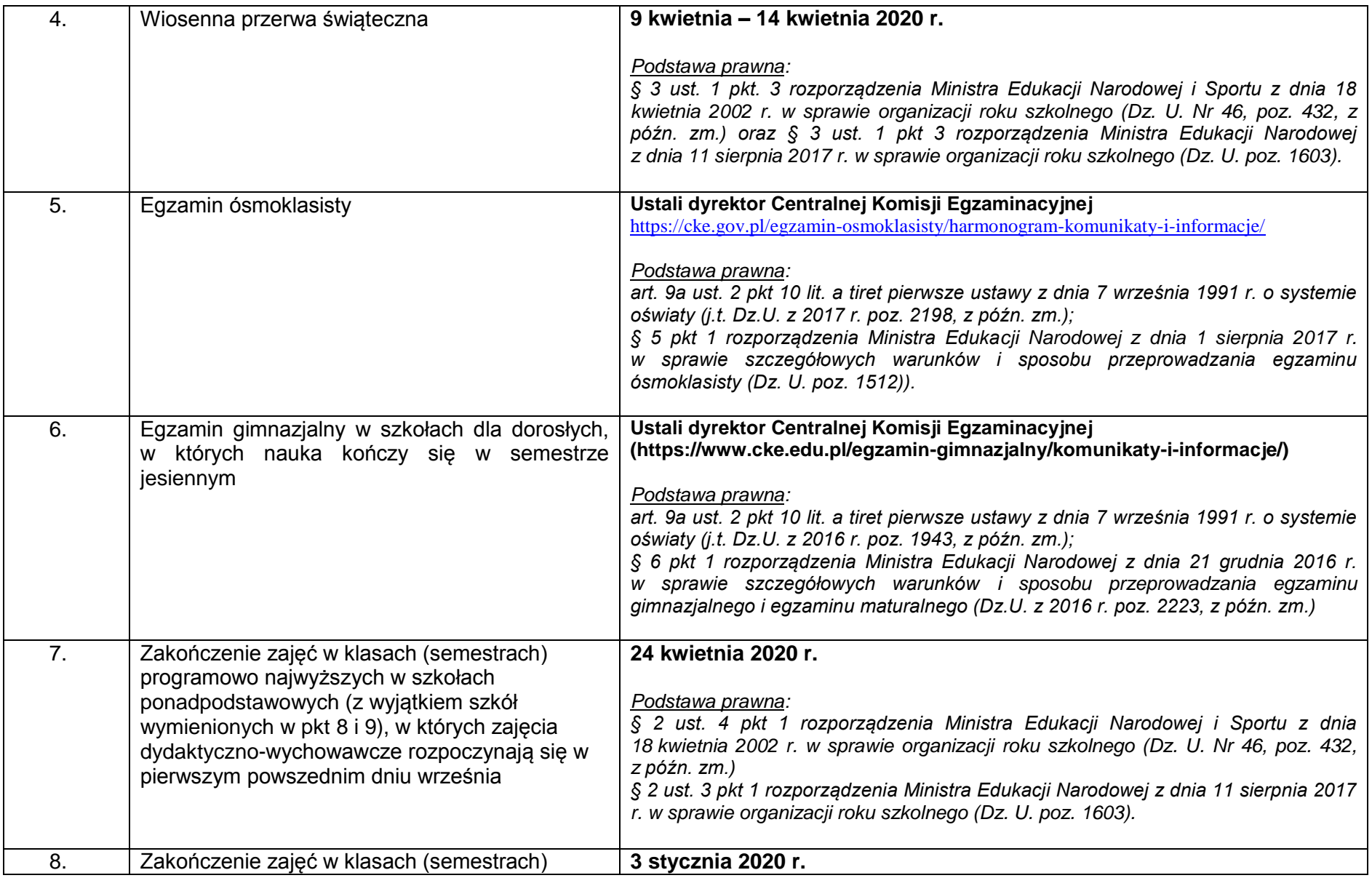

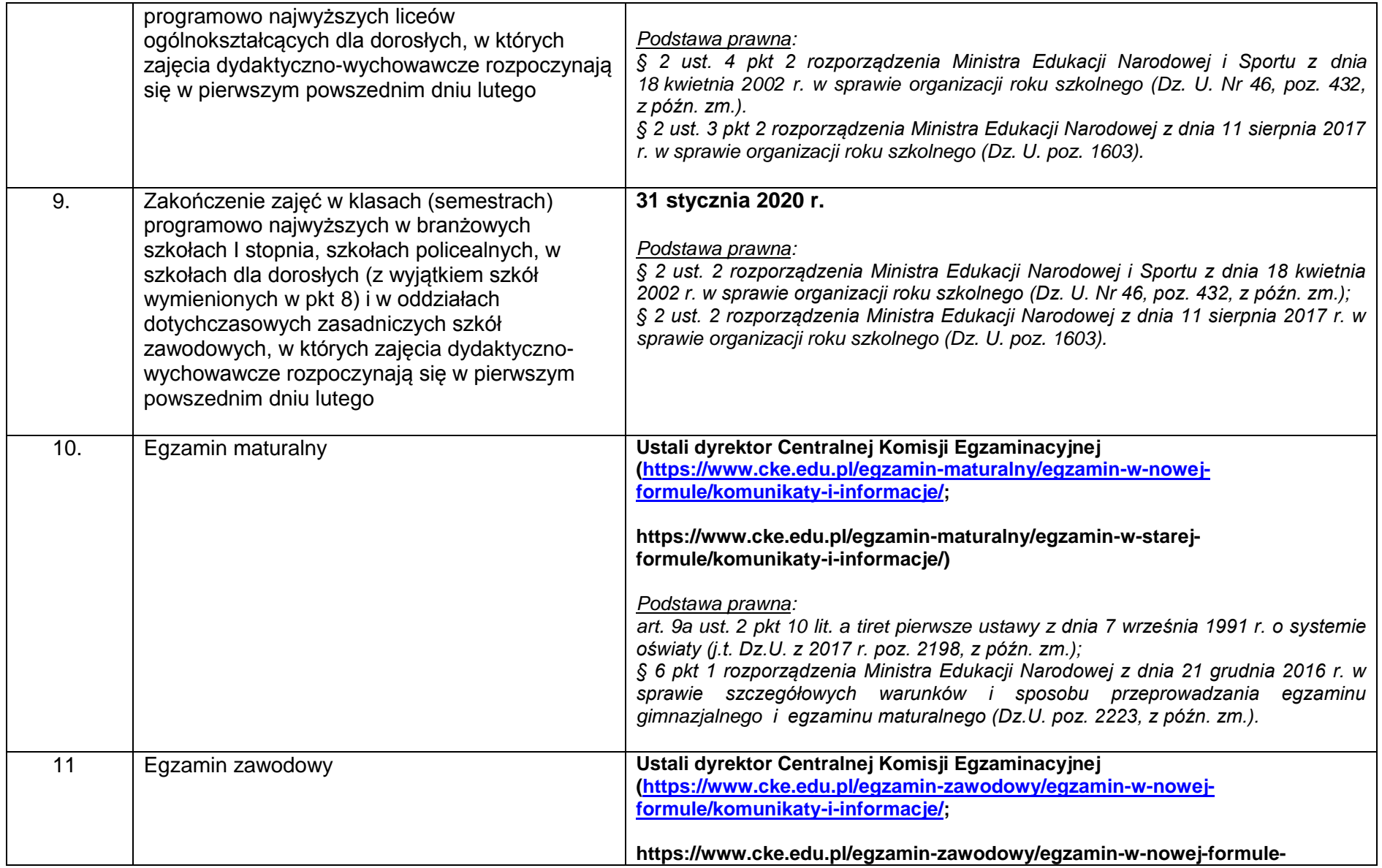

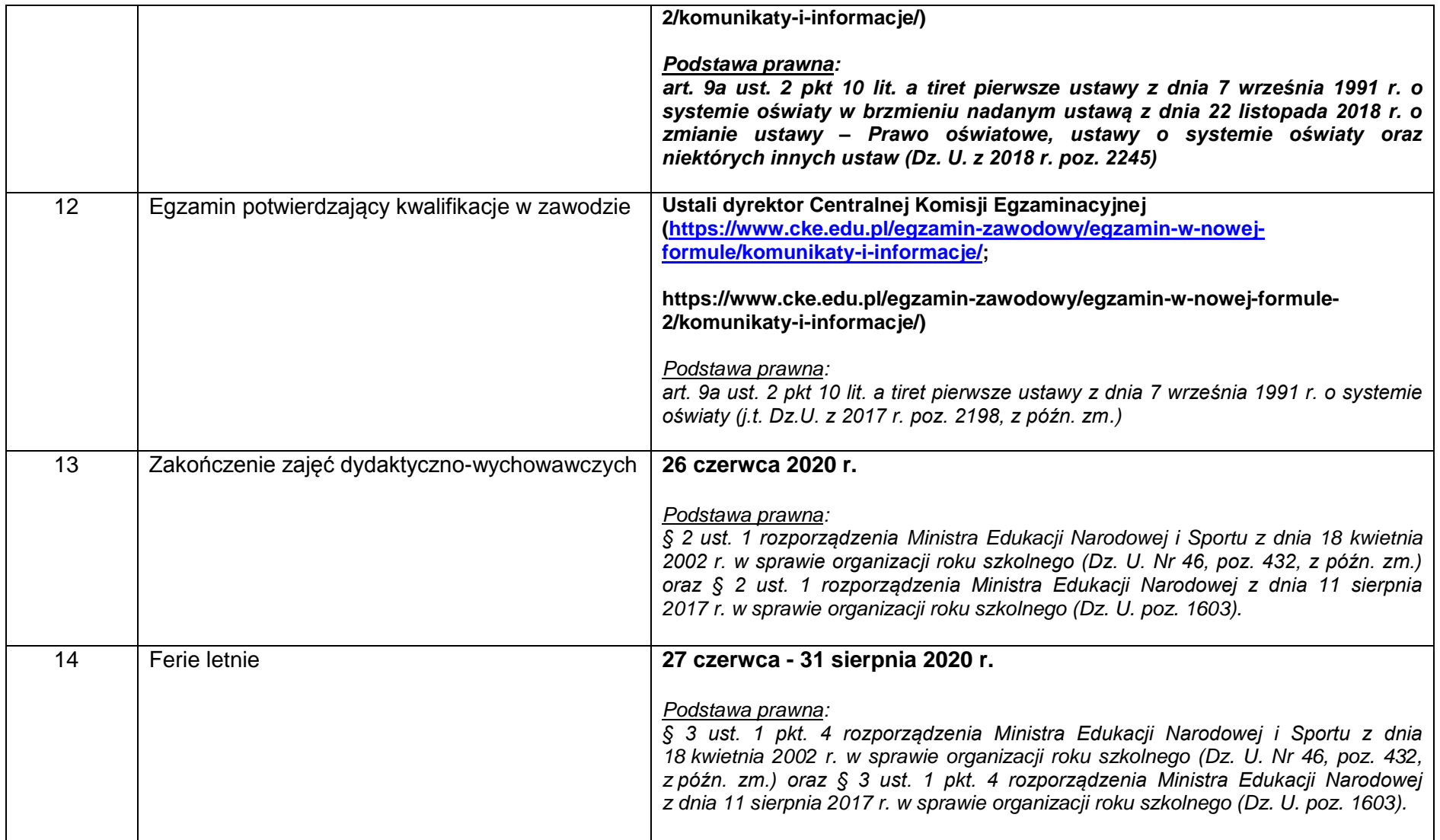